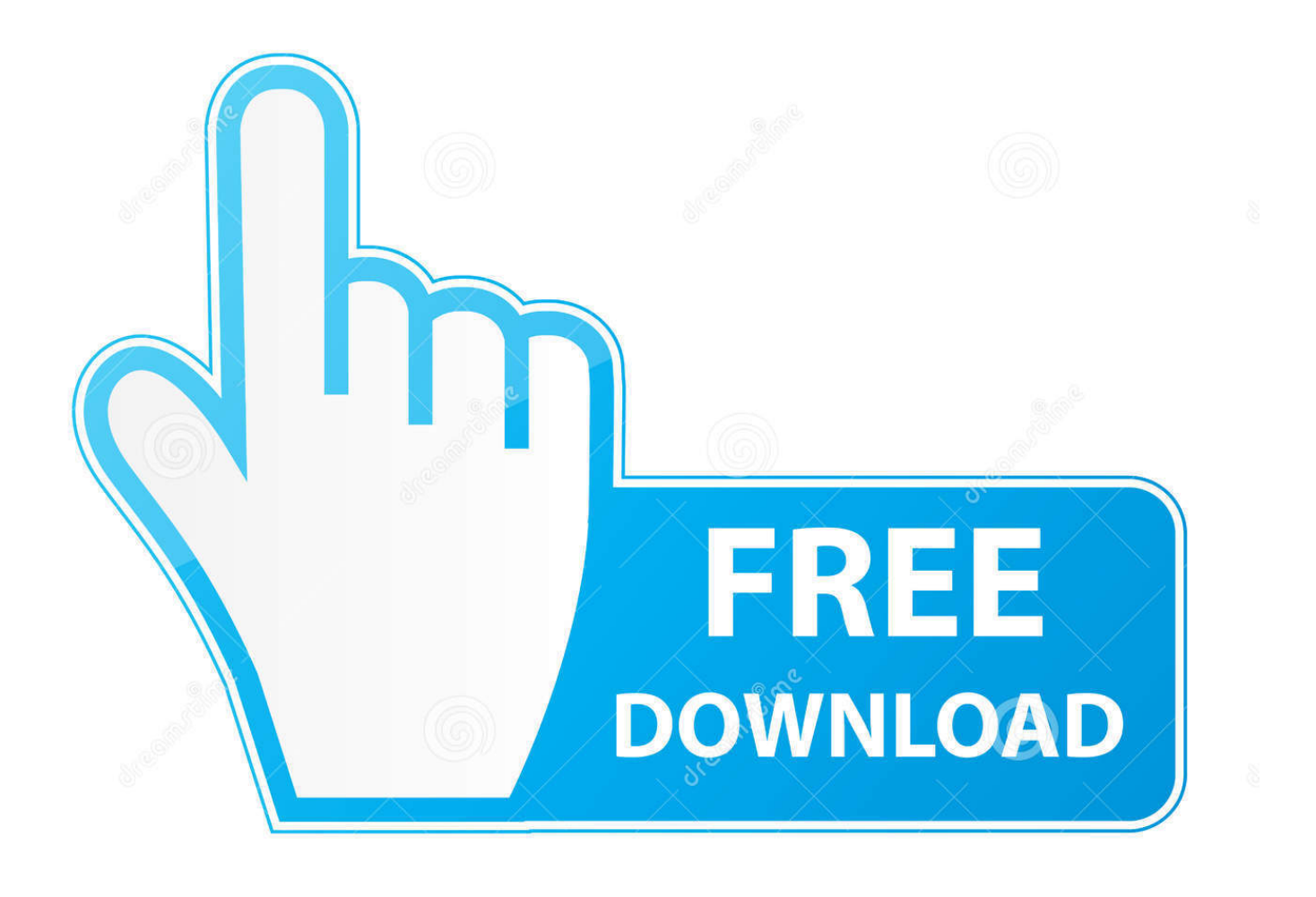

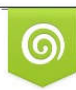

Download from Dreamstime.com previewing purposes only D 35103813 C Yulia Gapeenko | Dreamstime.com

É

[Safetech Boot Disk Iso](http://urluss.com/14bb4m)

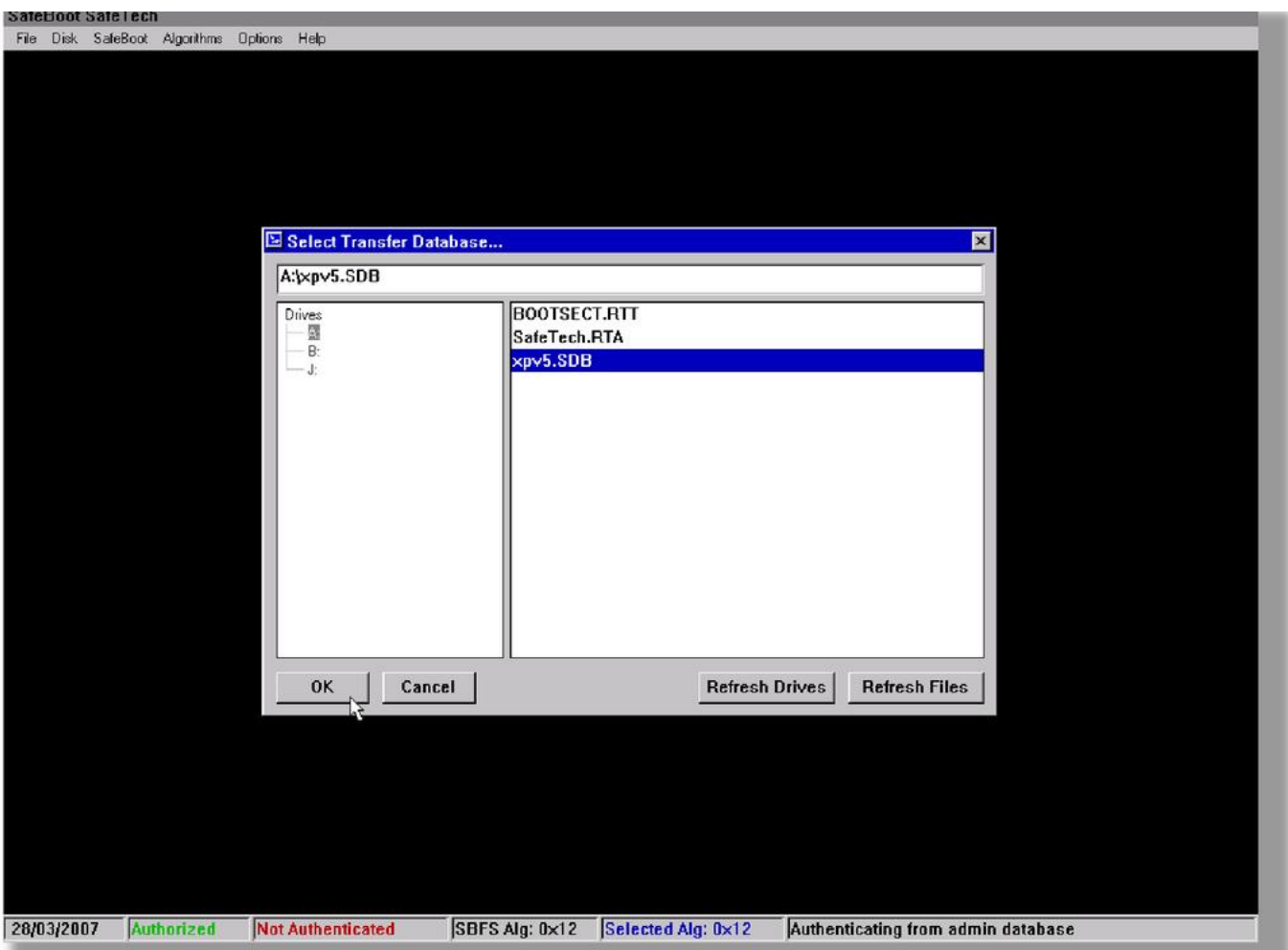

[Safetech Boot Disk Iso](http://urluss.com/14bb4m)

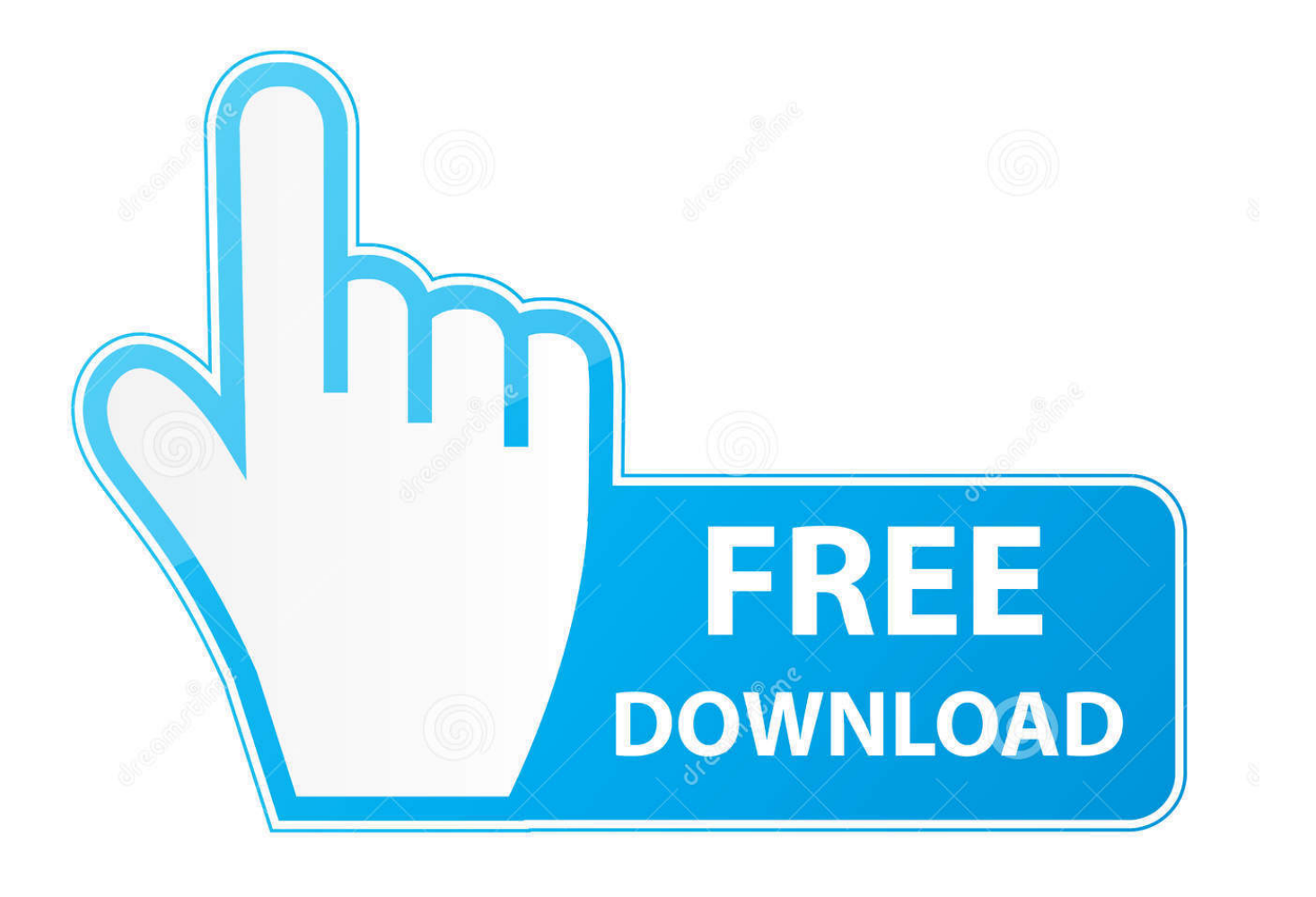

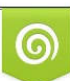

Download from Dreamstime.com or previewing purposes only D 35103813 O Yulia Gapeenko | Dreamstime.com

B

25 Aug 2009 ... If you don't, pesky WinPE3.1 will start writing to the private pre-boot area and ... I added a new version of the script which makes a EETech CD for ... I recreated the iso using files from the bartpe wintech which we have been .... Use the Safeboot Wintech tool to get access to the partition. 3. ... McAfee EEPC integration without making disk offline and making sure it does not .... That exe could be added as part of DaRT when you are creating your ISO.. 22 Mar 2017 ... Safetech: ISO /2.2MB. Note: these links only works from a SWGfL connection and may require a proxy exception for http://av.scomis.org.. McAfee, SafeBoot and/or other noted McAfee related products contained herein are registered trademarks or ..... 5-17 5.2.3 How to create a WinTech PE Boot CD/DVD . ..... Inc. In this folder is an example bootable CD-ROM ISO image .. The Safetech Boot CD ISO is available on the software share along with the rest of the Endpoint Encryption software and documentation. The Safetech Boot CD .... Can somebody provide the Wintech ISO for download ... This will help you understand what you need to make a bootable CD for recovery.. 26 Oct 2010 ... This document requires access to a Safetech/Wintech bootable CD. Click this link to download a zipped .iso image of the Safetech/WinTech .... In t this folder is an ex xample b bootable CD-ROM ISO imag . Boot the problem machine with the SafeTech Boot disk. 3. Start SafeTech .. 29 - Boot Hirens Boot .... 28 Nov 2006 ... It is similar to a Windows PE (WinPE) bootable CD-Rom (from Microsoft), that in time PE-based solutions will be every PC technicians best .... Specializing in testing and diagnostic tools for Developers, WinTECH Software offers several products designed for the integration and troubleshooting of .... 5 Feb 2018 ... Get the Wintech Boot CD ISO The Wintech Boot CD ISO is available on the software share along with the rest of the Endpoint Encryption .... 18 Oct 2010 ... This document requires access to a Safetech/Wintech bootable CD. Click this link to download a zipped .iso image of the Safetech/WinTech .... You need a free client. Free direct download. Rate Wintech boot cd iso download as Good torrent (+ 0 ). Rate Wintech boot cd iso download as fake torrent (- 0 ) .... How to use the WinTech CD to remove the encryption and boot .... SDB in safetech529.iso the machine id showed there for sure is not mine's. 22 Feb 2009 - 2 min - Uploaded by SafeBootEEMS2Authenticating, Authorising and selcting an algorithim using Wintech.. 30 Jun 2011 ... If you have the boot disk for recovery - see [1], you attempt to perform an Emergency Boot procedure with the Endpoint Encryption SafeTech boot disk ... use a BartPE disk, surprised McAfee isn't supplying an .iso for it though, .... I don't know if you can download an ISO of the Wintech Cd and use your .SDB file (Assuming you created one when you set-up the encryption.. 28 Mar 2011 ... Here's some instructions for creating a bootable SafeTech CD, which can be used to create an ISO as well: From a system with "McAfee .... 20 Jan 2011 ... I have a grub4DOS CD with a SafeTech boot ISO which loads great (I'm told it's a Real Time OS). When selected, the ISO loads and I am able .... 8 Feb 2011 ... 5-17? 5.2.3 How to create a WinTech PE Boot CD/DVD . ..... In t this folder is an ex xample b bootable CD-ROM ISO imag - please see C ge the ... 09d653b45f